# SSEM-MESS: A Simulator

Lee Wittenberg leew@alumni.stanford.edu

22 January 2022

## **1 Make-up of Tape**

#### M3

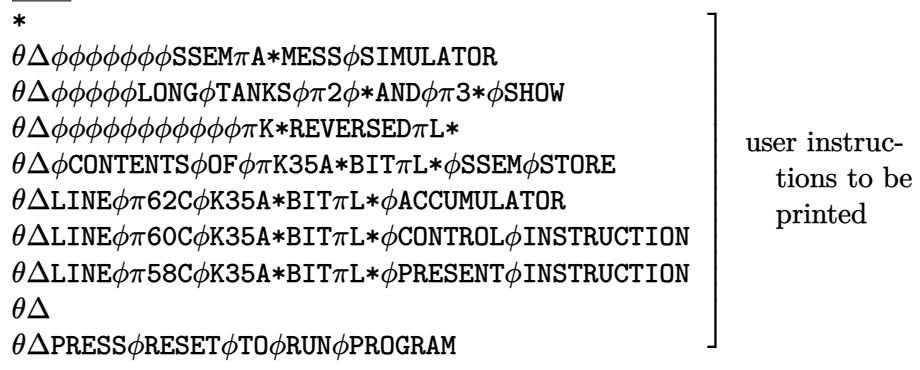

#### space

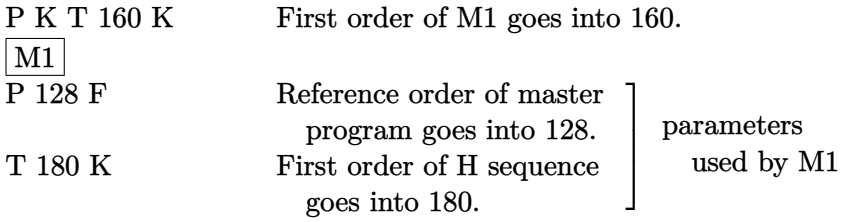

#### space

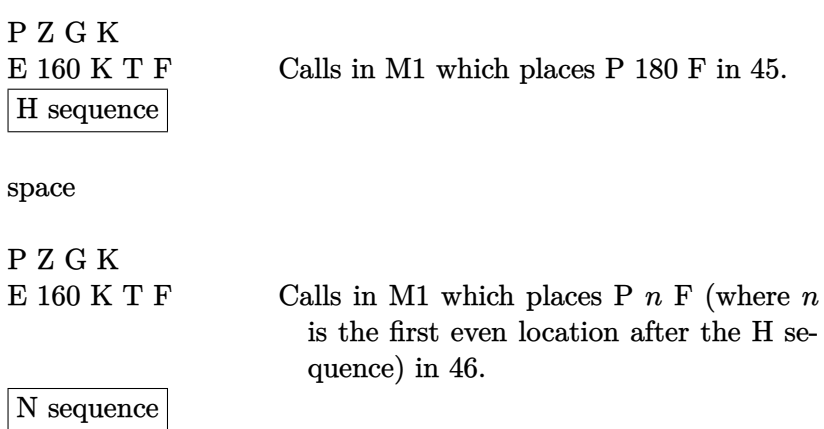

space

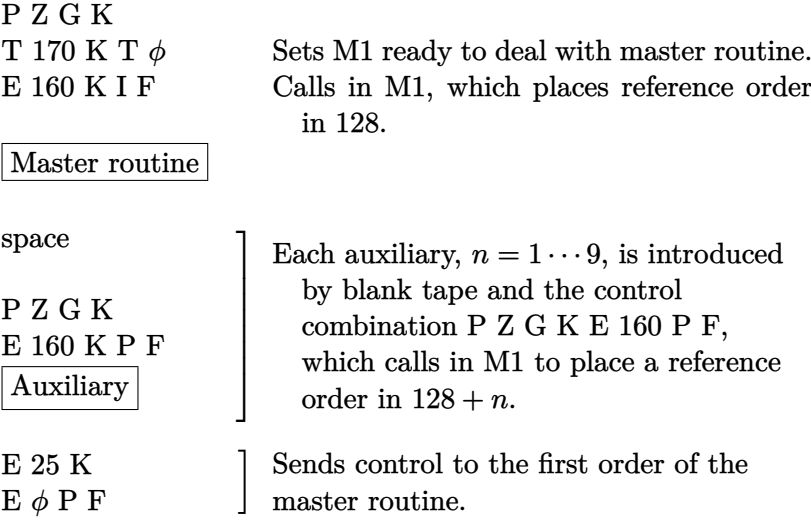

# **2 Number Sequences**

### **2.1 H Sequence**

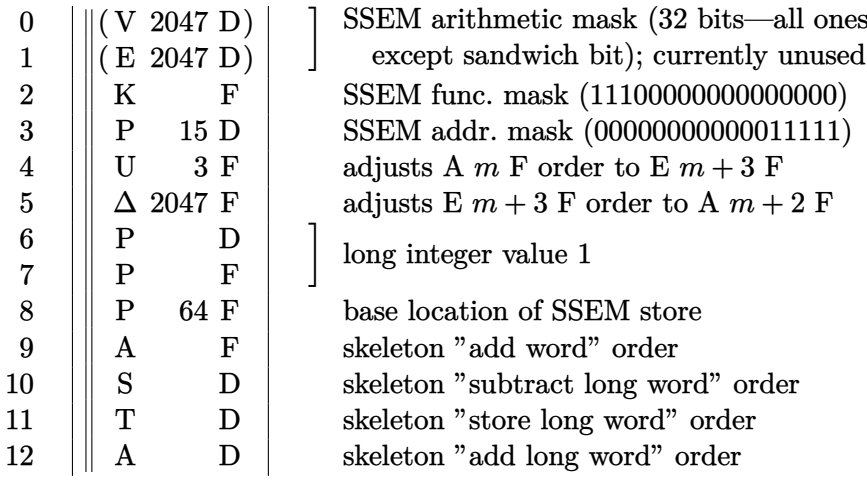

## **2.2 N Sequence**

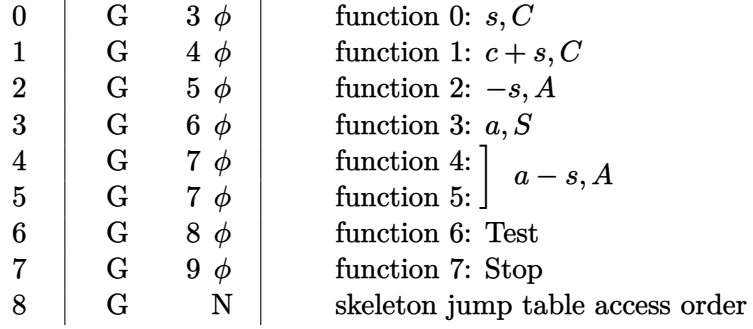

## **3 Master Routine**

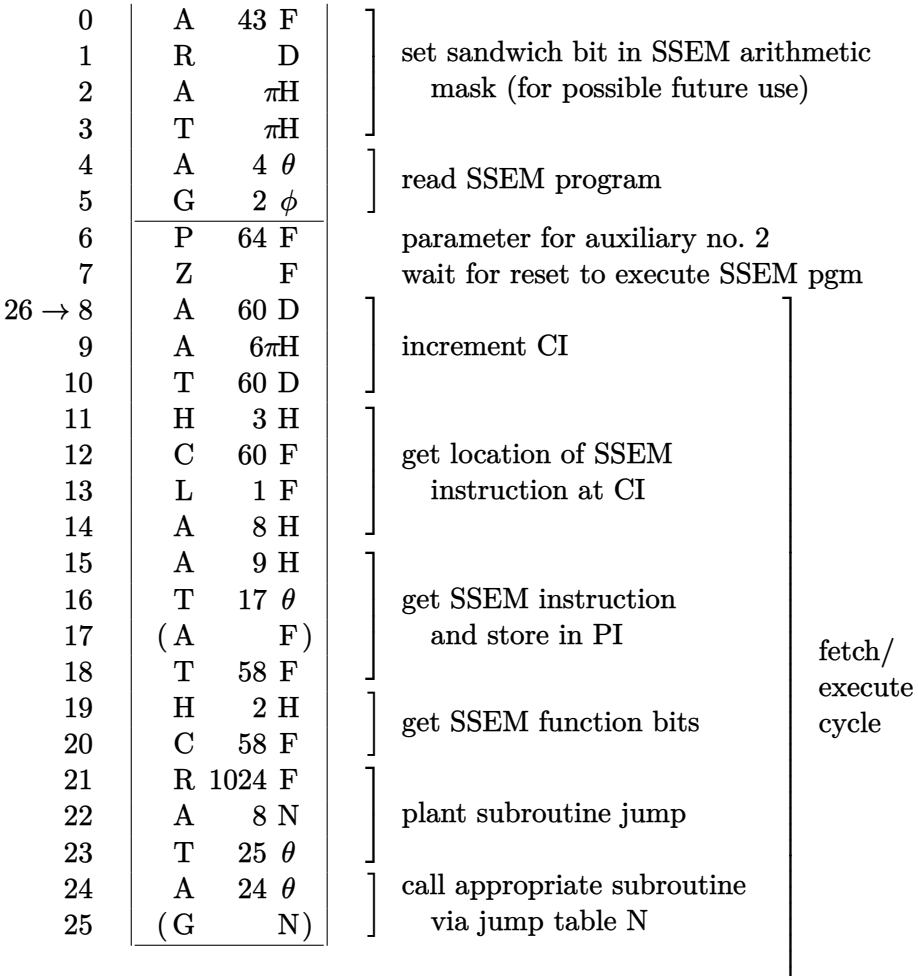

(Add a Z F order here for single-step operation.)

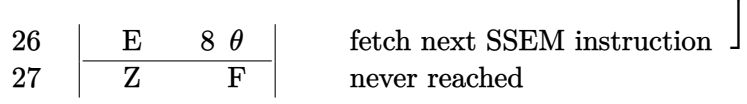

 $\overline{1}$  $\overline{1}$  $\overline{1}$  $\overline{1}$ 

## **4 Auxiliary Subroutines**

## **4.1 Input Routines**

#### **4.1.1 Auxiliary #1**

Reads a single 12-digit octal number from the tape, and stores its value in the long word specified by its single parameter.

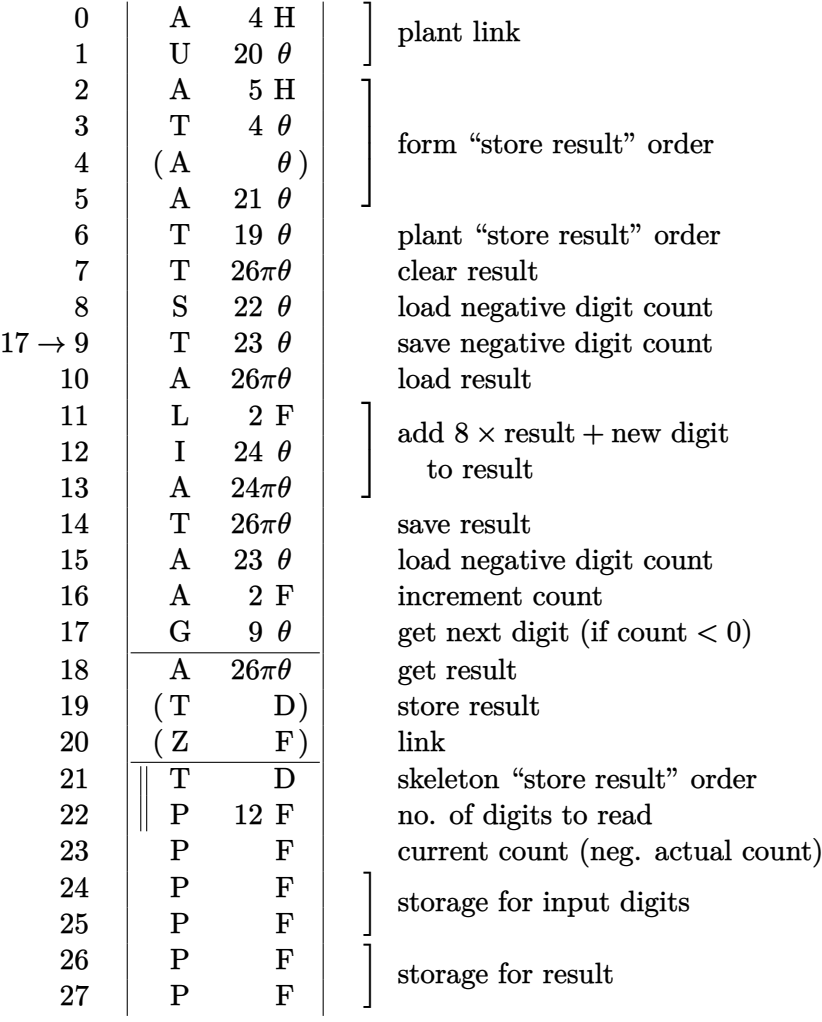

### **4.1.2 Auxiliary #2**

Uses first auxiliary subroutine to initialize the contents of the SSEM store.

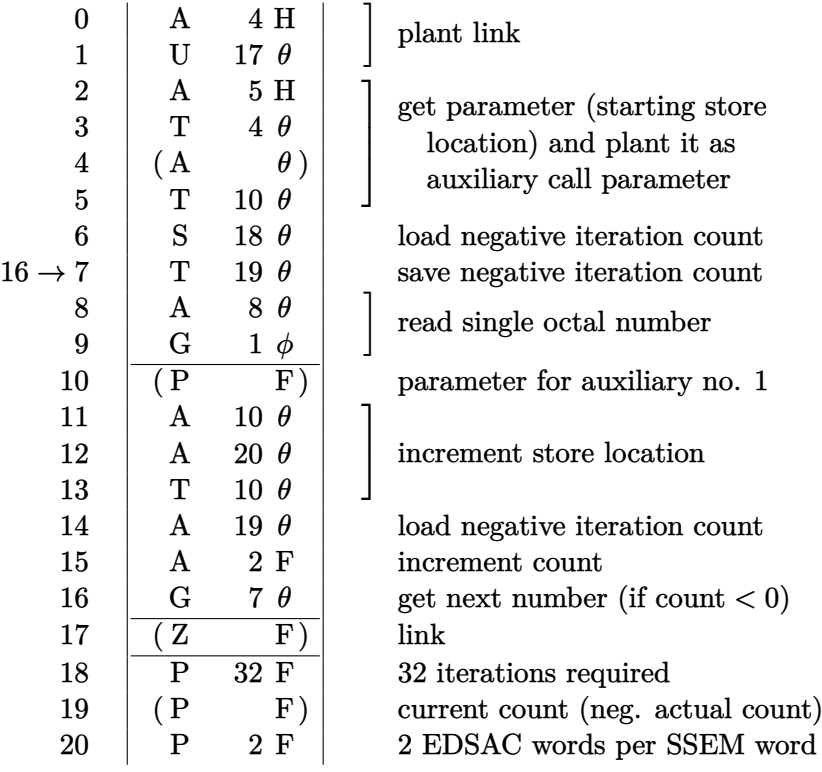

#### **4.2 SSEM Function Routines**

#### **4.2.1 Auxiliary #3**

Implements SSEM function code 0: *s, C*.

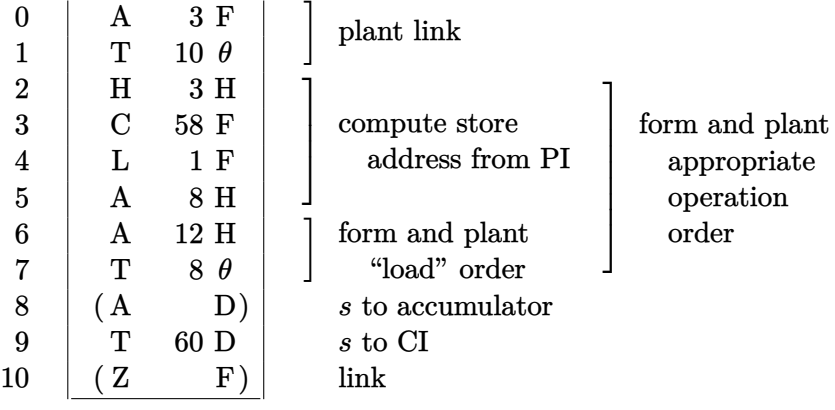

#### **4.2.2 Auxiliary #4**

Implements SSEM function code 1:  $c + s, C$ .

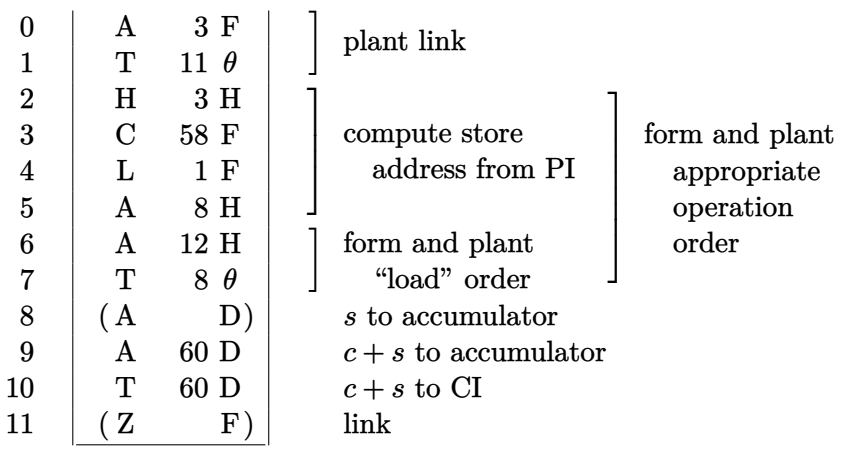

### **4.2.3 Auxiliary #5**

Implements SSEM function code 2: −*s, A*.

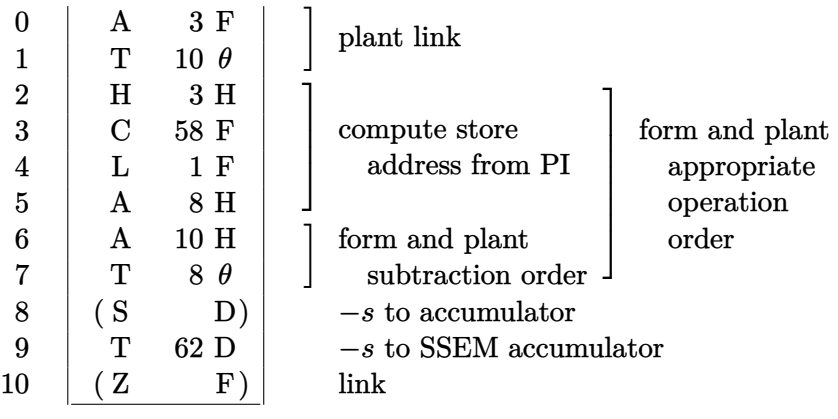

### **4.2.4 Auxiliary #6**

Implements SSEM function code 3: *a, S*.

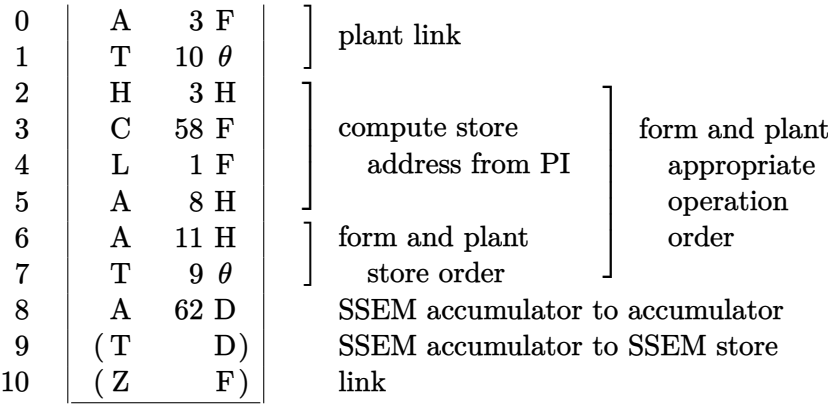

#### **4.2.5 Auxiliary #7**

Implements SSEM function codes 4 and 5:  $a - s$ , A.

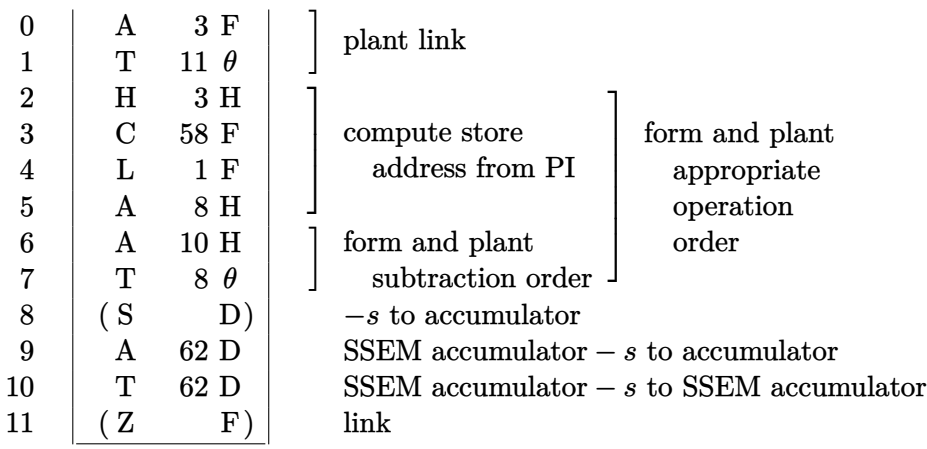

### **4.2.6 Auxiliary #8**

Implements SSEM function code 6, which skips the next instruction if the contents of the SSEM accumulator are less than zero.

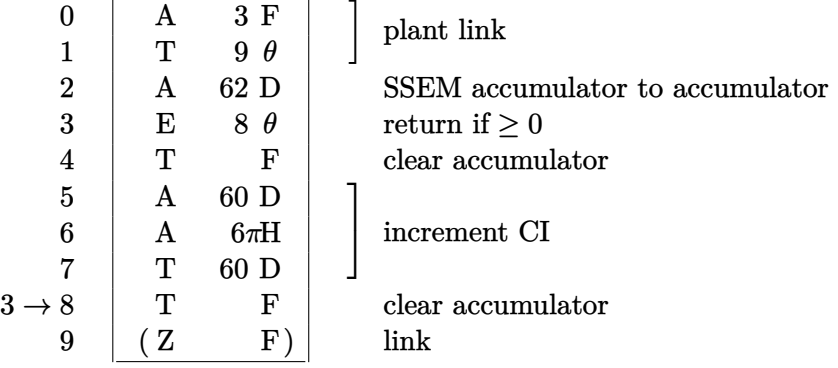

#### **4.2.7 Auxiliary #9**

Implements SSEM function code 7, which halts the machine.

 $0$  | Z F |